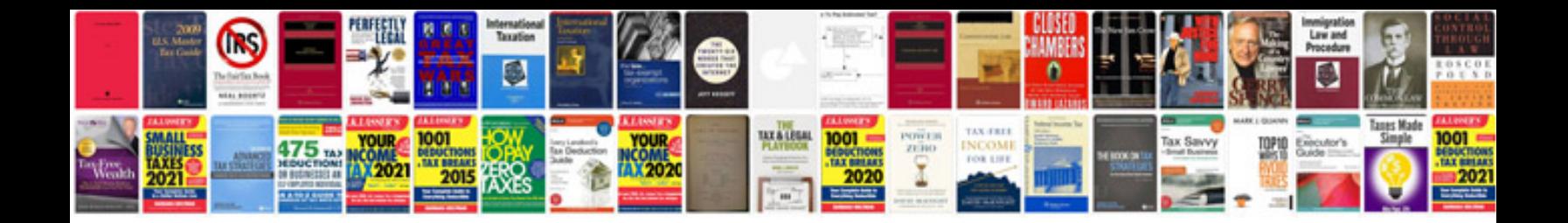

**Can you convert to excel spreadsheet**

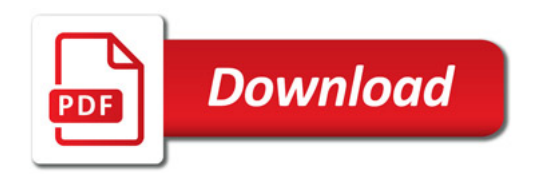

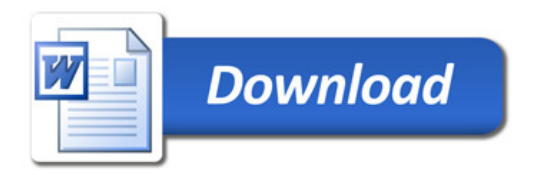